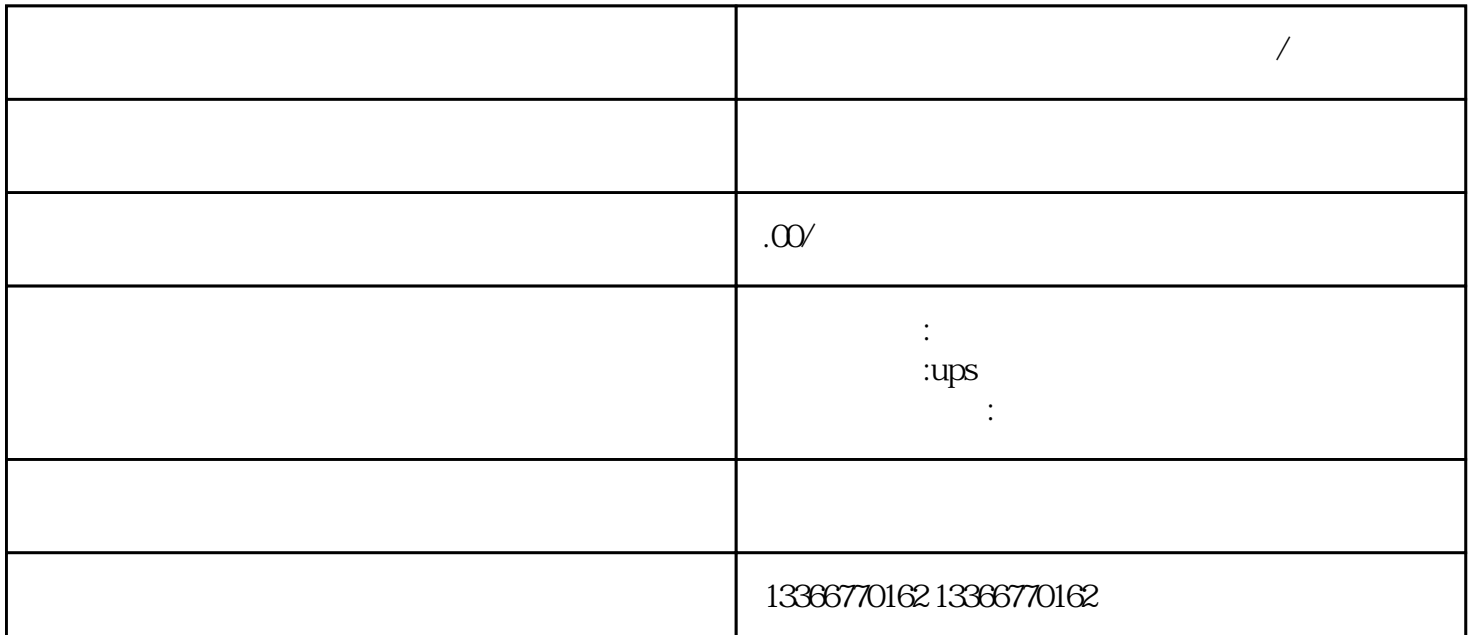

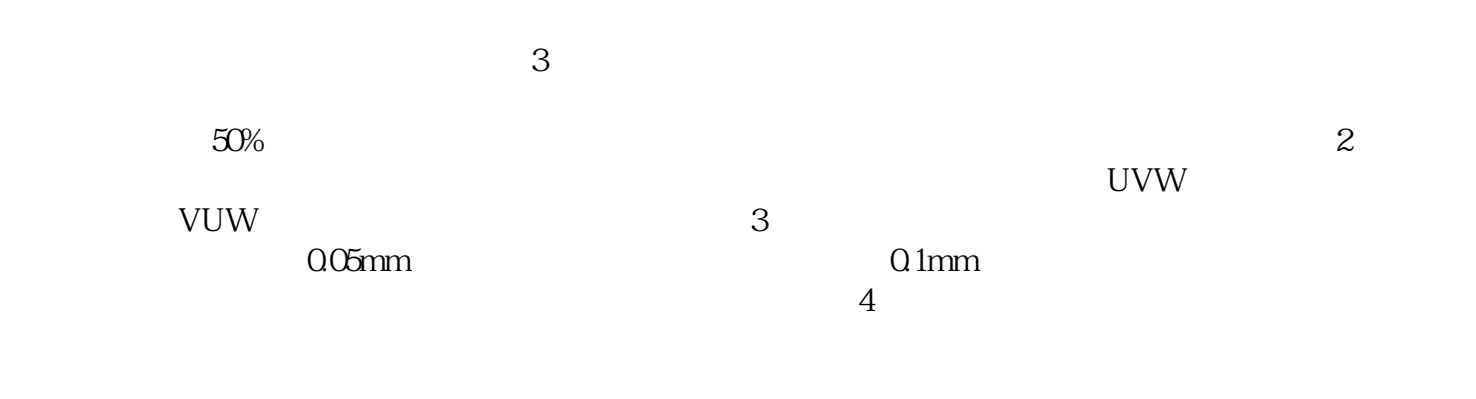

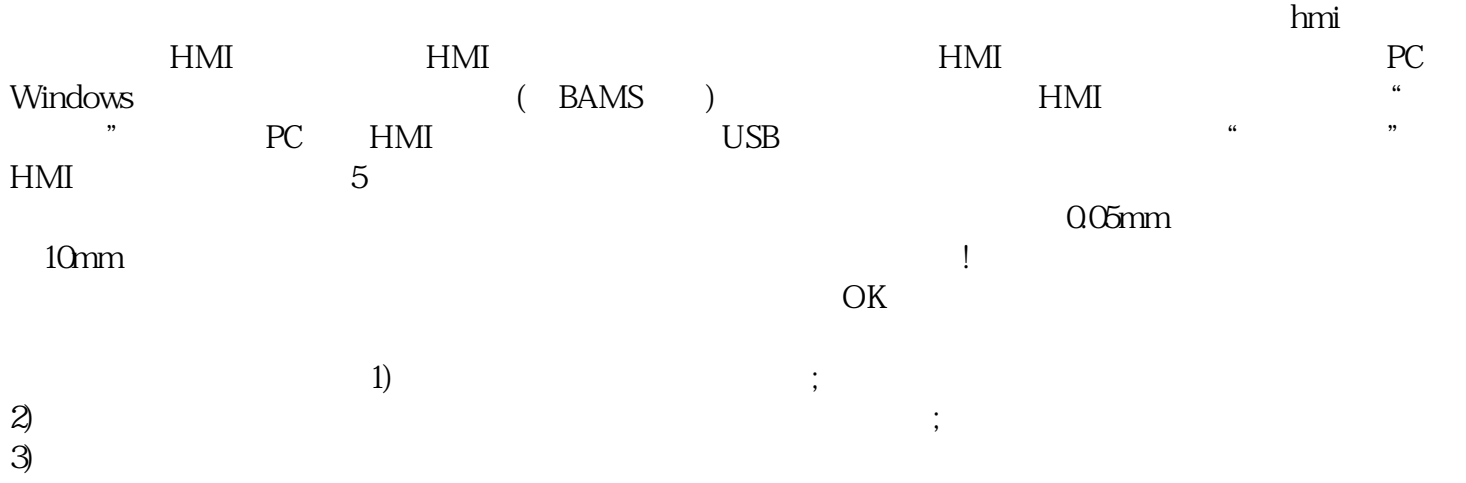

 $\star$ 

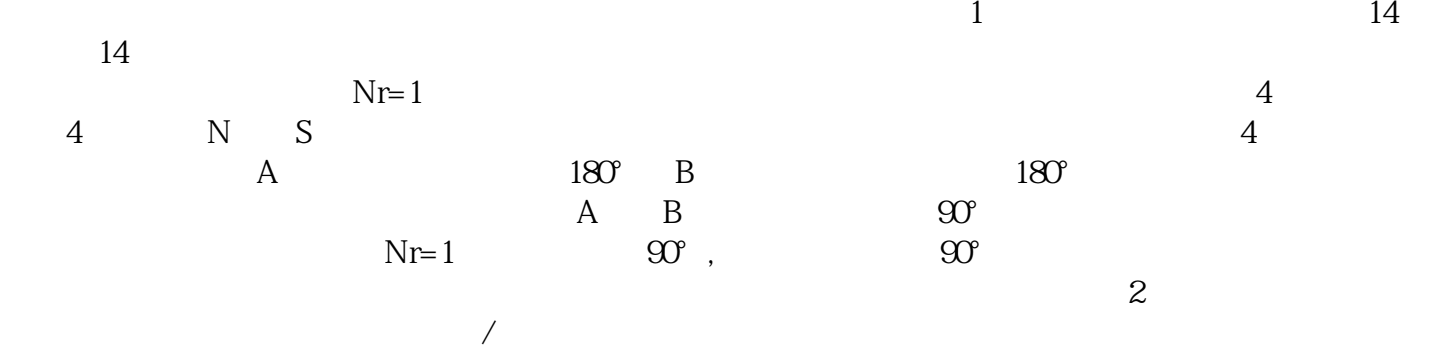